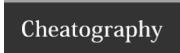

# Inserting and Deleting Nodes Cheat Sheet by [deleted] via cheatography.com/20357/cs/5489/

### Creating and appending nodes

document.createElement(element) Makes a new element

Has to be added to the DOM

node.appendChild(element) Adds element inside a node

### Controlling node insertions

appendChild() lacks precision

Need to insert a node anywhere in the node list

Use insertBefore() for surgical insertions

newNode.insertBefore(pNode, newNode.childNodes[5])

## Cloning and removing nodes

cloneNode() makes a copy

you can then reposition the node

removeChild(node) removes the node

Has to be called from a parent node

var newNode = myNode.cloneNode(true) copy node and all its children

insertLocation.insertBefore(newNode, insertLoction,childNodes[4])

myNode.parentNode.removeChild(myNode)

### Replacing existing nodes

replaceChild() replaces a node

You must call it from the parent node

Saves you the step of having to delete the original

replaceNode.parentNode.replaceChild(myNode, replaceNode)

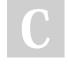

By [deleted]

cheatography.com/deleted-20357/ Published 22nd October, 2015. Last updated 22nd October, 2015. Page 1 of 1. Sponsored by **Readable.com**Measure your website readability!

https://readable.com